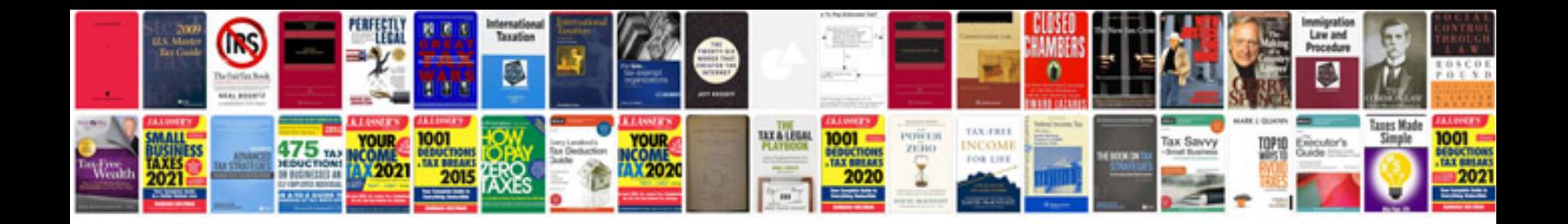

**How can i save a filled out form**

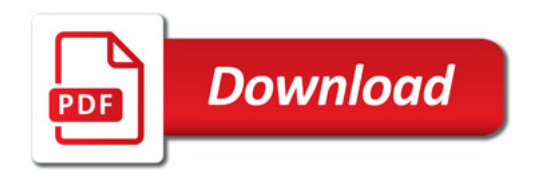

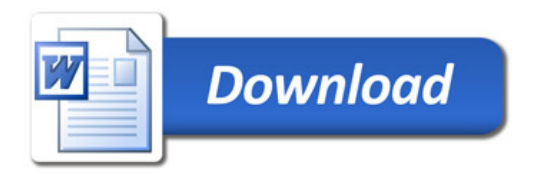